## **Redline**

Der er muligt at rette farver m.v. på tegnede objekter.

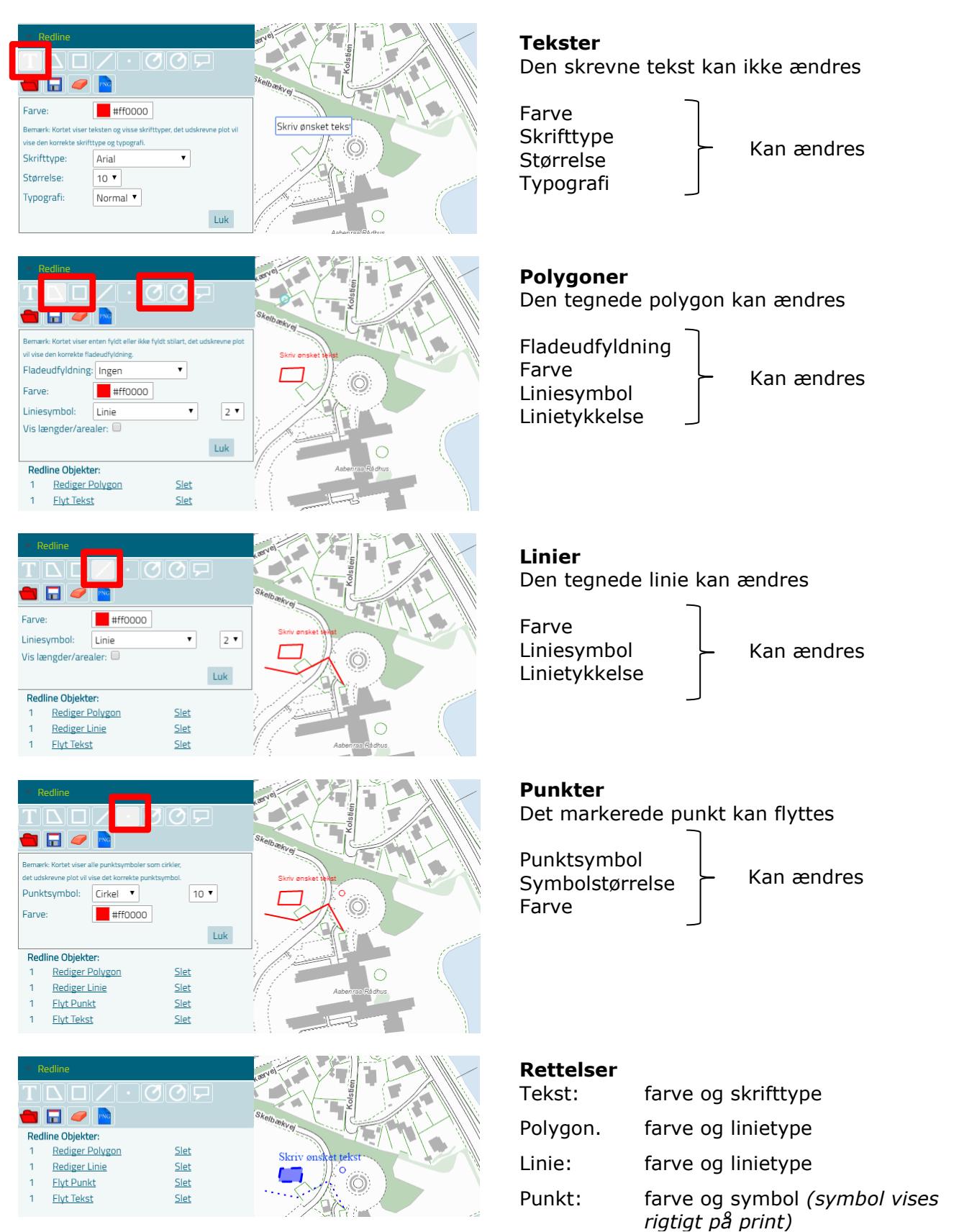

Er der gemt tegnede objekter i en kortopsætning kan de efterfølgende rettes ved at aktiverer tegnefunktionen.